#### wArnivirg<sub>E</sub> Dannot open /usr/share/ggis/resources/data/world\_map.shp.()

*2017-11-25 12:00 PM - James Passmore*

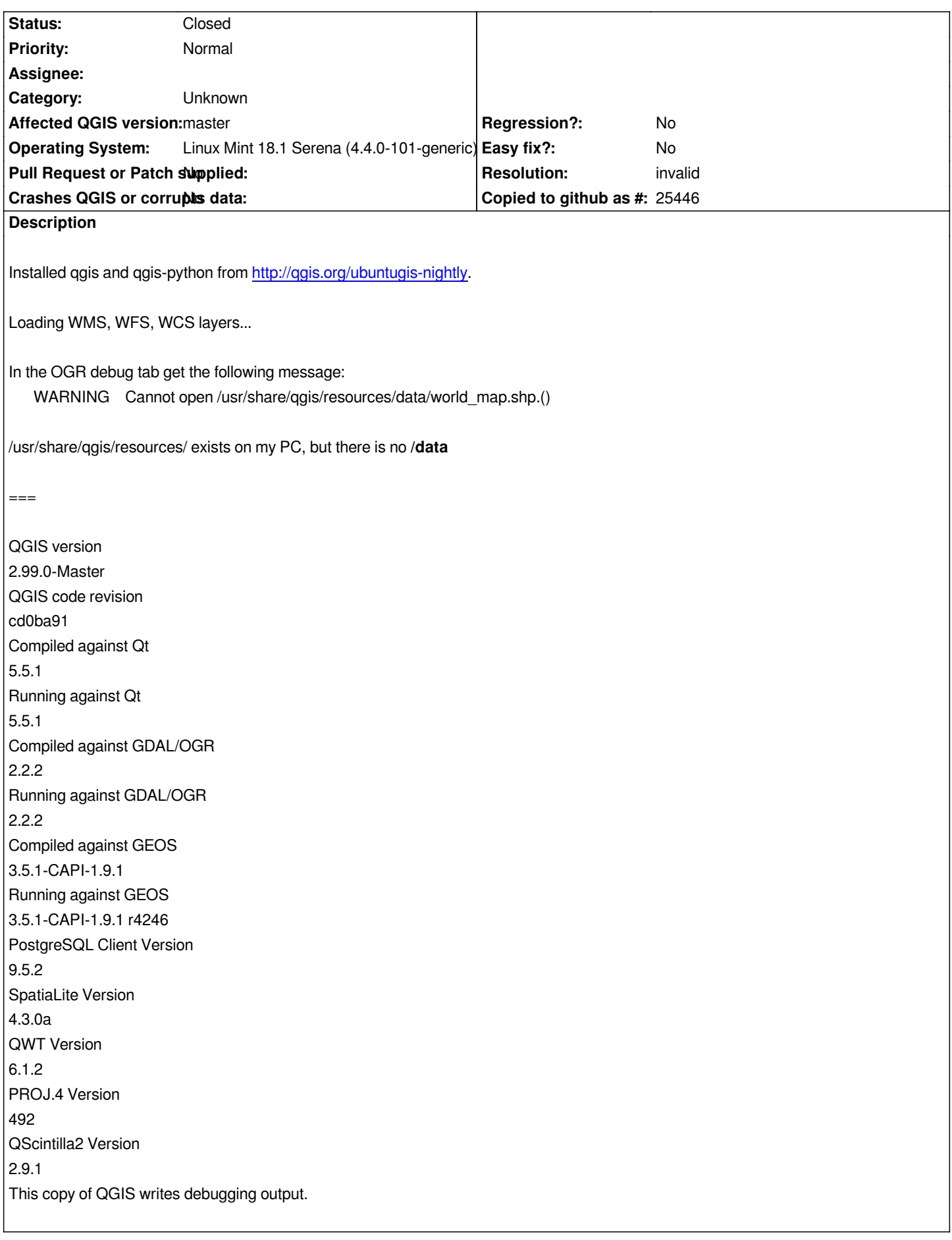

### **History**

# **#1 - 2017-11-25 04:23 PM - Giovanni Manghi**

*- Status changed from Open to Feedback*

*Here same platform, platform version, QGIS repository (in addition to the Ubuntugis one) and cannot see those log messages.*

# **#2 - 2017-11-25 08:55 PM - James Passmore**

*Giovanni Manghi wrote:*

*Here same platform, platform version, QGIS repository (in addition to the Ubuntugis one) and cannot see those log messages.*

*I only have the http://qgis.org/ubuntugis-nightly repo*

# **#3 - 2017-11-25 08:57 PM - Giovanni Manghi**

*- Resolution s[et to invalid](http://qgis.org/ubuntugis-nightly)*

*- Status changed from Feedback to Closed*

*James Passmore wrote:*

*Giovanni Manghi wrote:*

*Here same platform, platform version, QGIS repository (in addition to the Ubuntugis one) and cannot see those log messages.*

*I only have the http://qgis.org/ubuntugis-nightly repo*

*then you must use [also the ubuntugis-unstable one](http://qgis.org/ubuntugis-nightly) (which is a PPA repo).*

# **#4 - 2017-12-03 07:45 AM - James Passmore**

*Giovanni Manghi wrote:*

*James Passmore wrote:*

*Giovanni Manghi wrote:*

*Here same platform, platform version, QGIS repository (in addition to the Ubuntugis one) and cannot see those log messages.*

*I only have the http://qgis.org/ubuntugis-nightly repo*

*then you must use also the ubuntugis-unstable one (which is a PPA repo).*

*Installed and don't get the error message, but I see the location referenced still doesn't exist, should it?*

### **#5 - 2018-05-02 12:31 PM - Jürgen Fischer**

*- Duplicated by Bug report #17980: "resources/data/world\_map.shp" should be only accessed read-only added*

#### **#6 - 2018-05-02 12:36 PM - Jürgen Fischer**

*- Duplicated by deleted (Bug report #17980: "resources/data/world\_map.shp" should be only accessed read-only)*

#### **#7 - 2018-05-02 12:36 PM - Jürgen Fischer**

*- Related to Bug report #17980: "resources/data/world\_map.shp" should be only accessed read-only added*